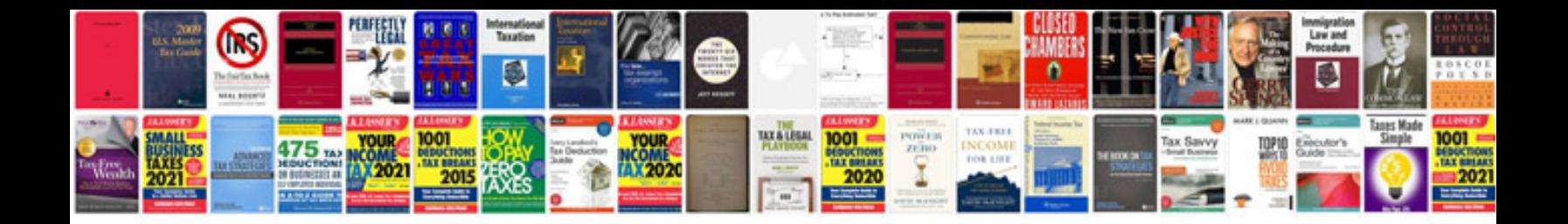

## **Contract forms**

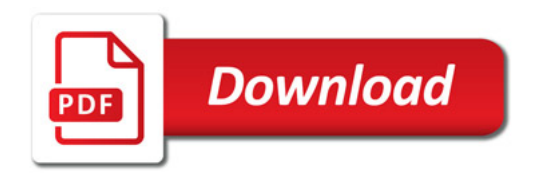

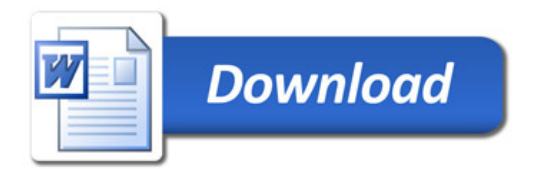